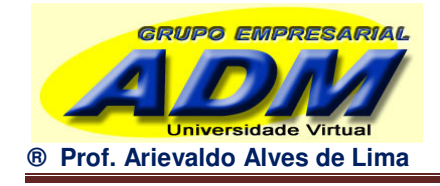

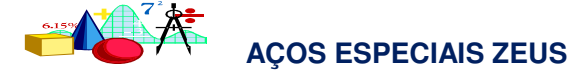

## 1. Elabore o demonstrativo de Resultados.

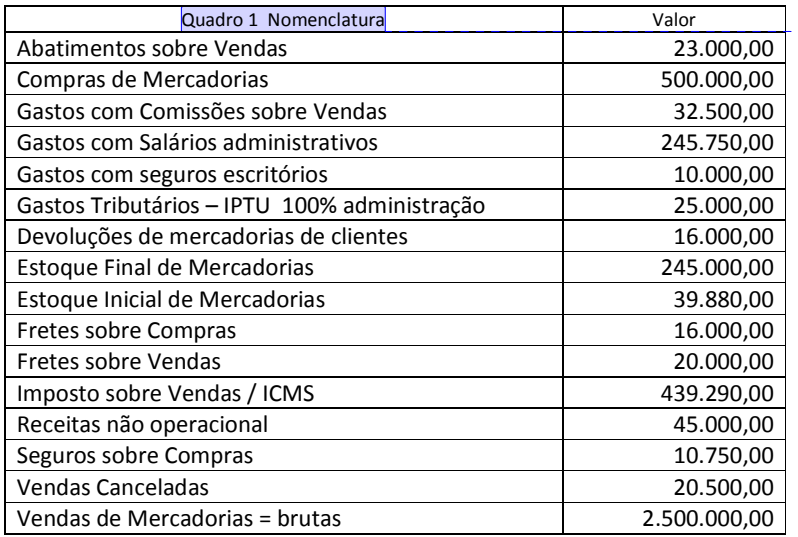

[AAdL1] Comentário: O quadro 1 é base para o exercício 1, considerando a provisão para Imposto de Renda = 20,0%

2. Qual o valor que concentra a soma dos Custos Diretos de Produção?

- 3. Qual o valor que concentra a soma dos Custos Indiretos de Produção?
- 4. Qual o valor que concentra a soma dos Custos apropriados à produção?
- 5. Qual o valor que concentra a soma dos Custos dos Produtos Vendidos?
- 6. Qual o valor que concentra a soma das despesas administrativas?
- 7. Demonstre o Resultado bruto analiticamente
- 8. Elabore o DRE demonstrativo de resultados, sendo lucro final = 4%

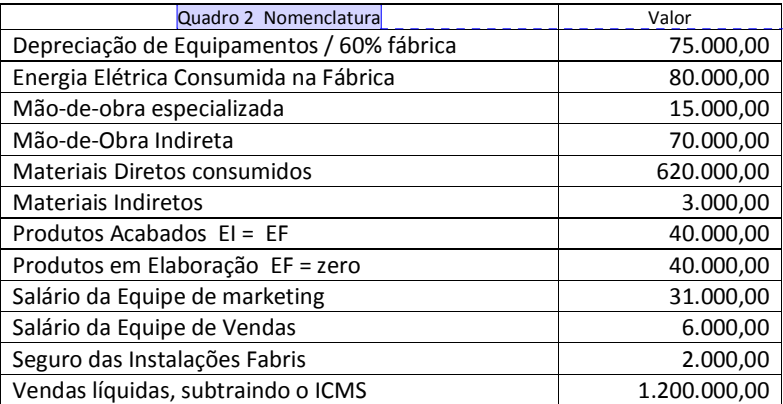

Assista ao vídeo "Gladiador ADM" http://www.youtube.com/watch?v=ppmYG0qEli4

© Copyright 2010 http://www.grupoempresarial.adm.br 26/05/13 página 1/1

[AAdL2] Comentário: Material direto + mão de obra direta

[AAdL3] Comentário: Gastos gerais de fabricação + mão de obra indireta

[AAdL4] Comentário: CPF Custo dos produtos fabricados +/- produtos em elaboração.

[AAdL5] Comentário: Custos de produção +/- produtos acabados.

[AAdL6] Comentário: Vendas – (custo das vendas + ICMS)

[AAdL7] Comentário: O quadro 2 é base para os exercícios 2 a 8,

considerando, quando necessário, os tributos ICMS = 18,0%; IPI = 10,0%; IR = 20,0%